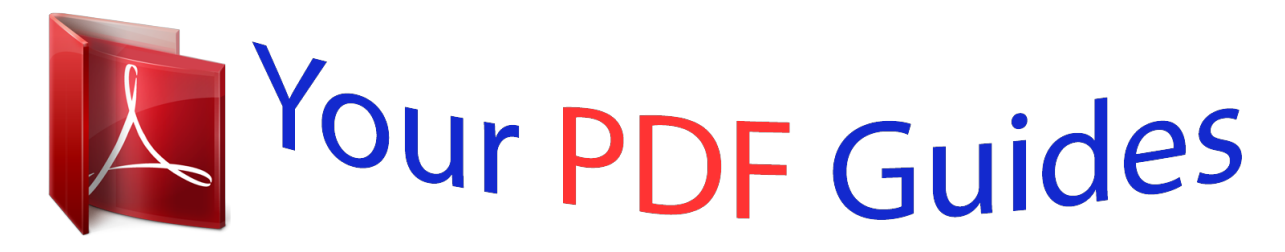

You can read the recommendations in the user guide, the technical guide or the installation guide for NEC SHIELDPRO FC-N21S. You'll find the answers to all your questions on the NEC SHIELDPRO FC-N21S in the user manual (information, specifications, safety advice, size, accessories, etc.). Detailed instructions for use are in the User's Guide.

> **User manual NEC SHIELDPRO FC-N21S User guide NEC SHIELDPRO FC-N21S Operating instructions NEC SHIELDPRO FC-N21S Instructions for use NEC SHIELDPRO FC-N21S Instruction manual NEC SHIELDPRO FC-N21S**

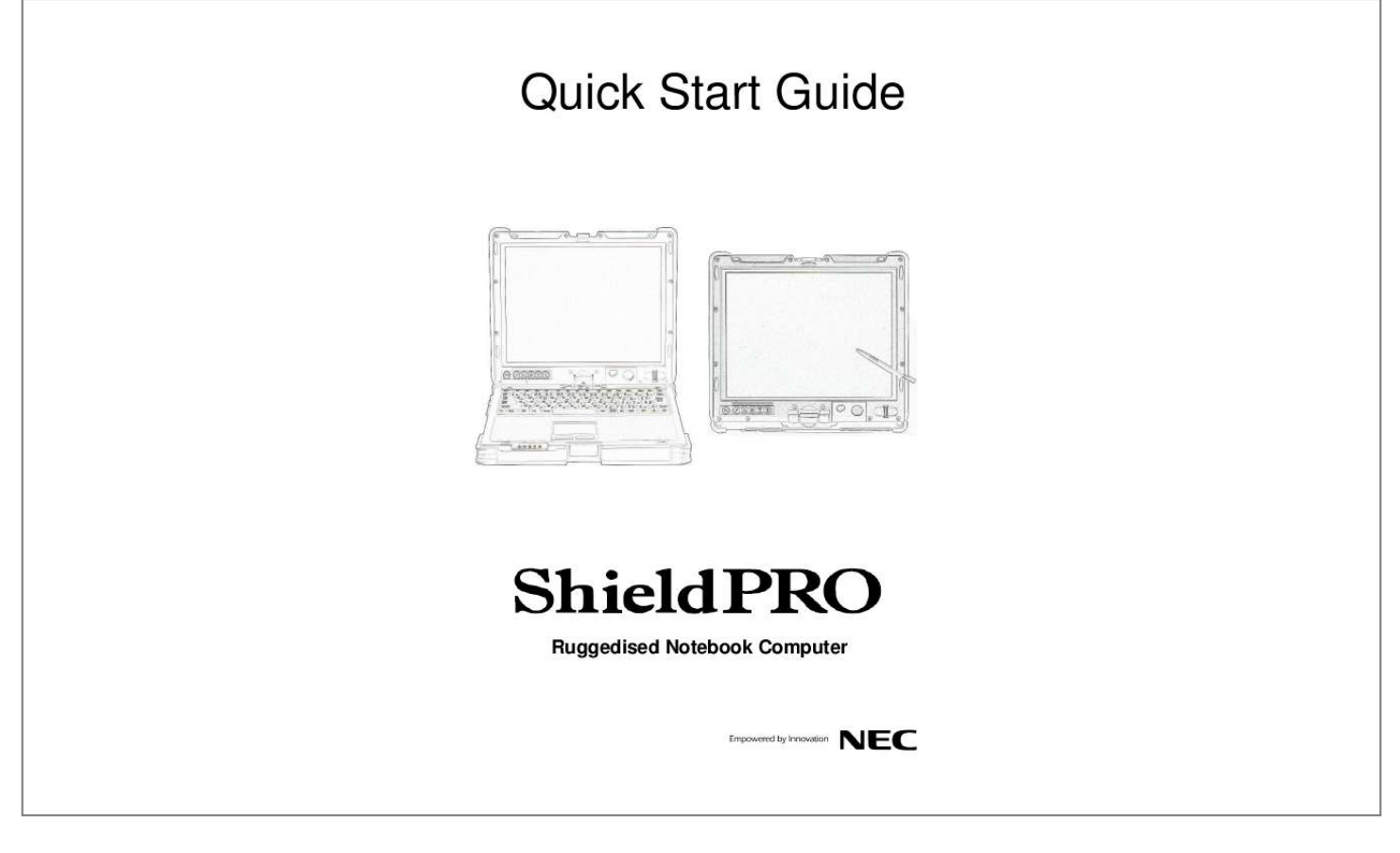

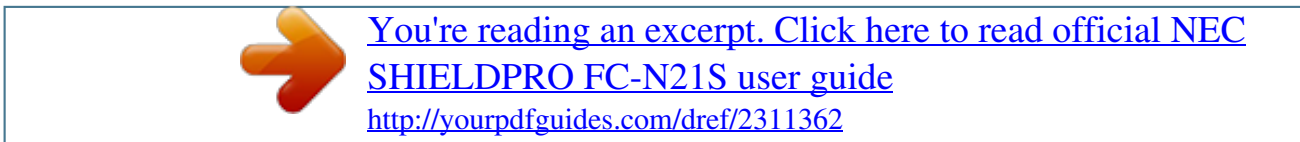

## *Manual abstract:*

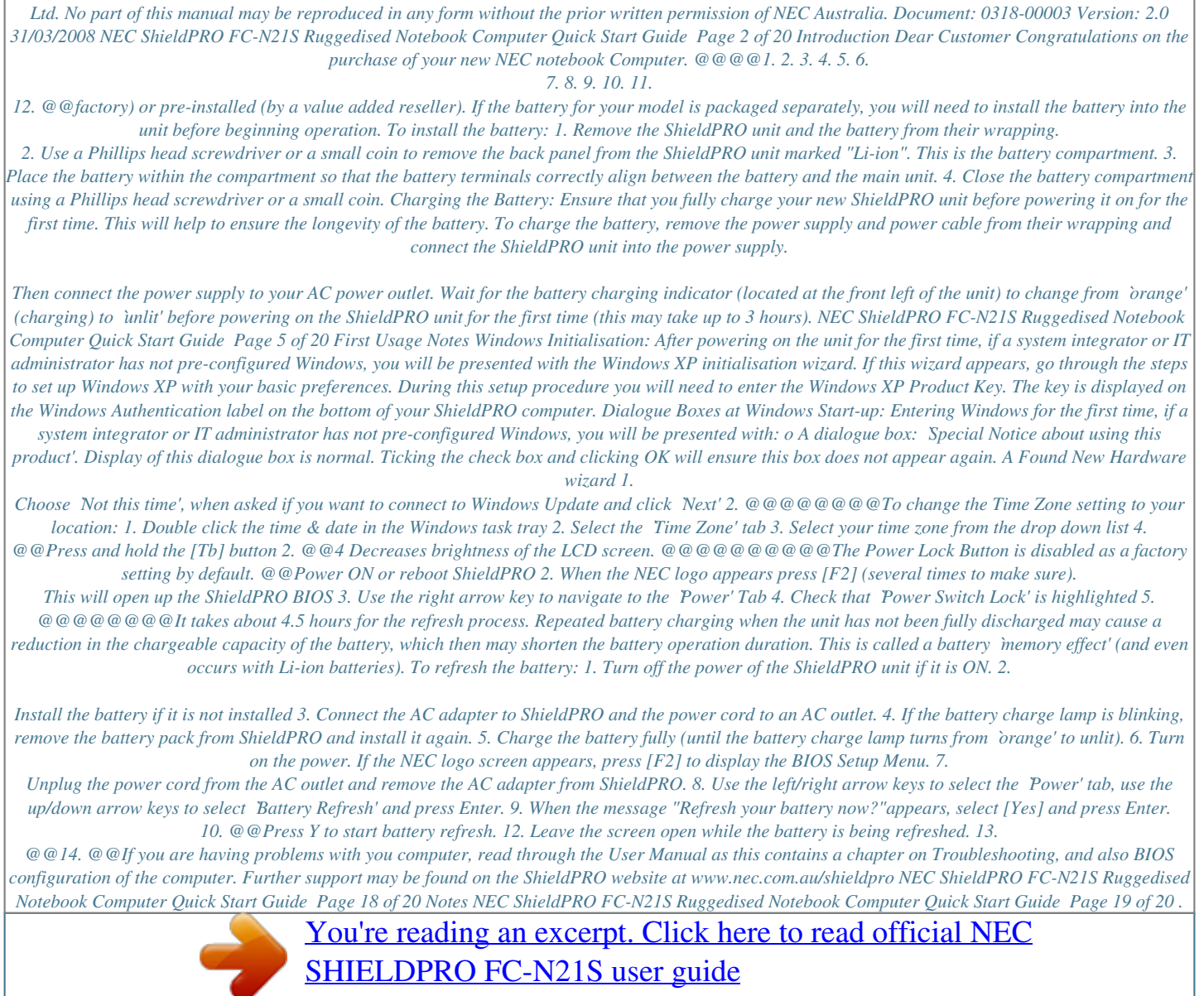

<http://yourpdfguides.com/dref/2311362>